No. 5

٦

 $I$ 

ż

Practical Information for your Serendipity and Mind

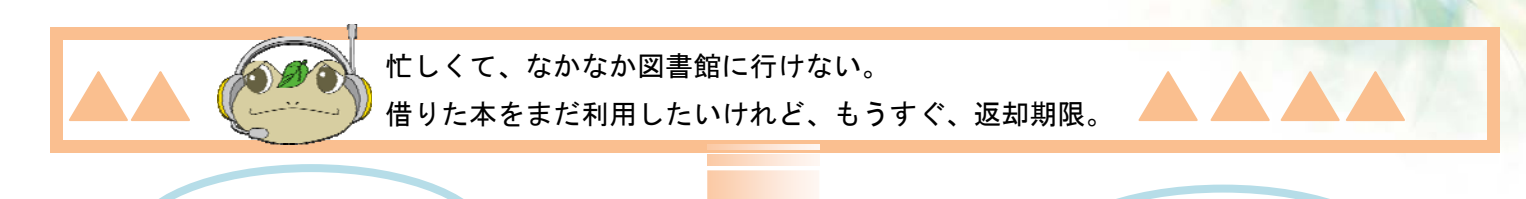

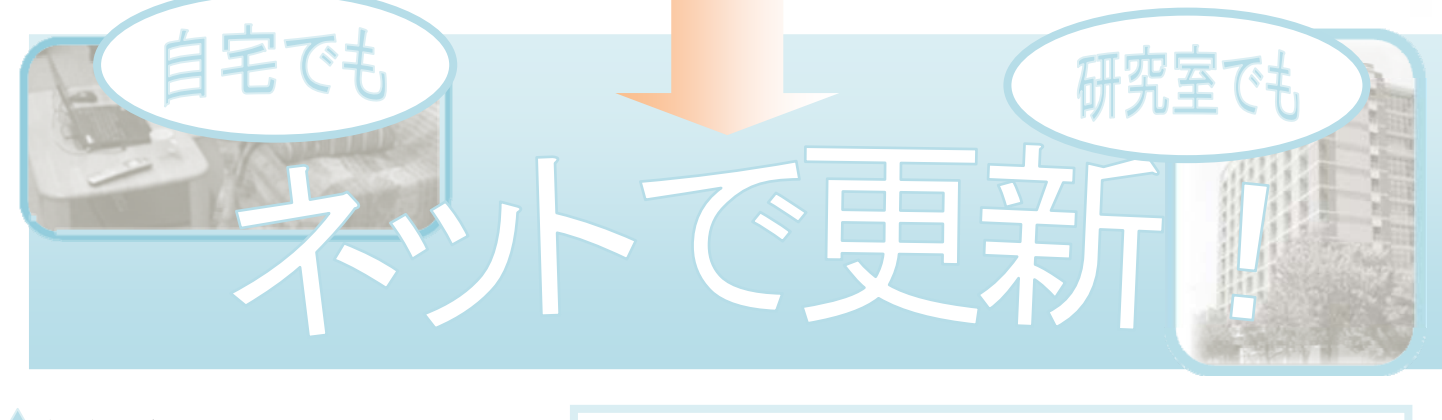

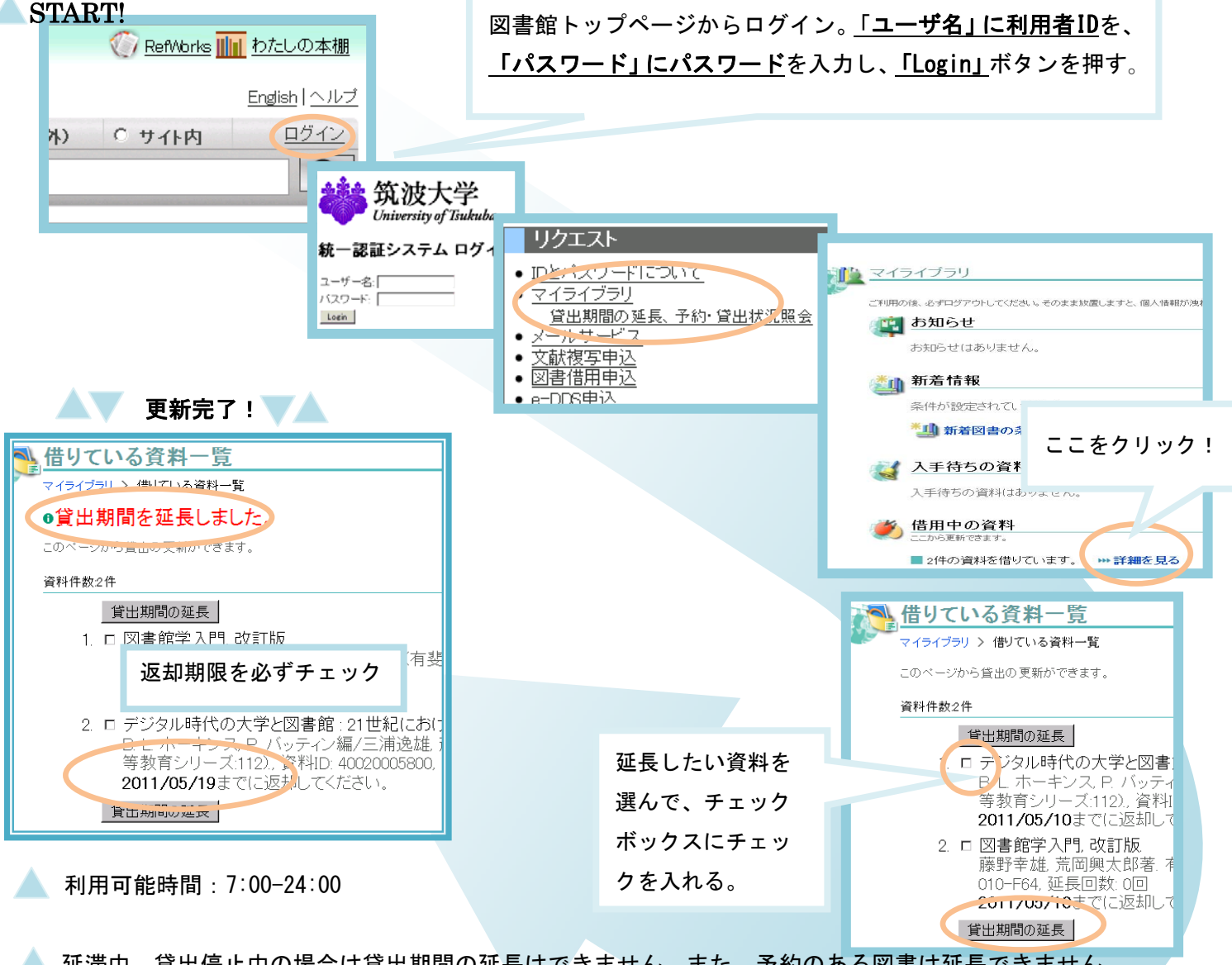

延滞中、貸出停止中の場合は貸出期間の延長はできません。また、予約のある図書は延長できません。 更新は 3 回までです。「貸出期間の延長」ボタンを複数回クリックするとその分更新回数が少なくなります。

2009/09/01 発行 2013/06/18 改訂

# **DOOO IDとパスワードについて ●●●**

図書館のページをログインして使うには、IDとパスワードが必要です。図書館内で学外のWebサイトを見たり、図 書 館のパソコンから印刷したりする場合にも ID とパスワードが必要です。

ID とパスワードは、「全学統一認証システム」で管理されています。

## ID について

ID は、学生証/職員証/利用証の裏のバーコードの番号(13 桁)です。半角で(日本語変換をしないで)入力して 下 さい。

## パスワード

#### 【学生】

・ パスワードは全学計算機システムと共通です。

#### 【常勤職員、非常勤職員、および、連携大学院教員】

- ・ 初期パスワードは、TWINS や TRIOS、FAIR 等の事務系システムの初期パスワードと同じです。
- ・ 初期パスワードを失念している場合には、パスワード再発行の手続きによって新たなパスワードを取得して ください。

#### 【図書館で利用者登録をされた方】

・ 初期パスワードは、利用証発行時に図書館から配布されたものです。

## パスワード変更

- ・ パスワードを変更すると、「全学統一認証システム」に参加している全てのシステムのパスワードが変更さ れます。
- ・ パスワードの変更後・再発行後、システムへの反映までタイムラグがありますので、5~10 分経ってからお 使い下さい。
- ・ 深夜 2:30 から 3:00 の間、更新作業のため認証できなくなります。 あらかじめご了解願います。

### パスワードがわからなくなってしまったら・・・再発行手続き

以下の窓口で統一認証のパスワード再発行を行っております。学生証/職員証/利用証をお持ちの上、直 接 窓口までお越しください。

写真が貼付されていない利用証をお持ちの方は、利用証の他に、運転免許証や保険証など本人確認でき る ものをご持参ください。

- ・ 学術情報メディアセンタ―事務室(平日 8:30-12:15, 13:15-17:15)
- ・ 学術情報メディアセンタ―春日ブランチ(平日 9:30-12:15, 13:15-17:15)
- ・ 中央・体芸図書館レファレンスデスク/医学・図情図書館メインカウンター (平日 9:00-17:00)
- ・ 大塚図書館カウンター (開館時間内)